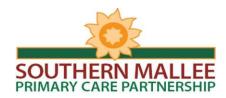

# **SMPCP Virtual Meeting Room**

# **USER GUIDE**

## Virtual Meeting Room (VMR) Details

Name: VMR SMPCP Number: 5576727 IDSN Number: 03 9911 3889

Southern Mallee Network: Loddon Mallee Rural Health Alliance (LMRHA) Network

To use the SMPCP VMR please select the option below that applies to the **health service you will be making the video-call from**. If not sure, check with your information technology department / video-conference provider.

# **VIDEO CONFERENCING**

#### **LMRHA Network**

To call the VMR from a room-based Video Conferencing (VC) unit:

- ➤ On the VC unit menu, go to the **global directory**.
- > Select the room named **VMR SMPCP** from the list.
- If the room cannot be found on the directory, please enter the room number **5576727** from the main menu.

### **Other Networks**

Using the IP address:

- > From VC main menu, enter 203.49.131.121##5576727
- > or depending on the VC unit, the number may need to be entered as: 5576727@203.49.131.121

Using the **IDSN Number**:

> From the VC main menu, enter: 03 9911 3889 #

### **TELECONFERENCING**

To enter the VMR from a <u>telephone/mobile</u>:

> Please dial: 03 9911 3800

Callers will be greeted by the Polycom conferencing voice and will be asked to enter the *Conference ID* followed by the 'pound key' which is the # key.

➤ Please enter: 76727 #

# **PARTICIPANT RESPONSIBILITIES**

- SMPCP (CHAIR) will connect to the VMR at least ten minutes prior meeting commencement.
- Agencies to inform SMPCP staff if they are VC or Teleconferencing at least three days prior to the meeting
- Agencies to be aware of their VC/IT equipment and their IT contact within their agency.
- Agencies to book their VC meeting room.
- Agencies to allow appropriate time to dial in to the VMR before the meeting starts.
- SMPCP staff will support agencies with their difficulties accessing VMR SMPCP and relay unsolved technical difficulties to LMRHA staff for follow up.

<u>Please note:</u> You cannot dial this VMR from Skype, VSee, Google Hangouts or any Internet-based VC software that is not secured through an IP gateway. If your health service uses Vidyo, check with your information technology department.